DOI: https://doi.org/10.32836/2521-6643-2021-1-61.6 УДК 004.946

> **Ю. В. Ульяновська,** кандидат технічних наук, доцент, завідувач кафедри комп'ютерних наук та інженерії програмного забезпечення Університету митної справи та фінансів **Т. М. Рудянова,** кандидат фізико-математичних наук, доцент, доцент кафедри комп'ютерних наук та інженерії програмного забезпечення Університету митної справи та фінансів **А. О. Олещук,** Тeam Lead Designer, Pandora game studio **В. В. Костенко,** старший викладач кафедри комп'ютерних наук та інженерії програмного забезпечення Університету митної справи та фінансів **О. Ф. Булгакова,** старший викладач кафедри комп'ютерних наук та інженерії програмного забезпечення Університету митної справи та фінансів

## **ВИКОРИСТАННЯ ТЕХНОЛОГІЙ AUGMENTED REALITY В ПРОГРАМНОМУ ЗАБЕЗПЕЧЕННІ ДЛЯ ІНТЕРАКТИВНОЇ ВІЗУАЛІЗАЦІЇ ТРИВИМІРНИХ ОБ'ЄКТІВ НА ПРОМИСЛОВИХ ПІДПРИЄМСТВАХ**

*Розглянуто актуальні питання застосування можливостей засобів сучасних інформаційних технологій, таких як доповнена реальність – Augmented Reality, для підвищення ефективності діяльності та забезпечення безпеки промислових підприємств. Досліджується програмне забезпечення для реалізації інтерактивної візуалізації тривимірних об'єктів засобами доповненої реальності в реальному часі в реальному масштабі з функцією збереження та передачі сцен з об'єктами на масові мобільні пристрої, що дає можливість економити кошти підприємства за рахунок заміни використання дорогого обладнання та технологій більш доступними інноваційними рішеннями.*

**© Ю. В. Ульяновська, Т. М. Рудянова, А. О. Олещук, В. В. Костенко, О. Ф. Булгакова, 2021**

Ключові слова: *доповнена реальність; проект; типи даних; комп'ютерна графіка; програмне забезпечення.*

*Рассмотрены актуальные вопросы применения возможностей средств современных информационных технологий, таких как дополненная реальность – Augmented Reality, для повышения эффективности деятельности и обеспечения безопасности промышленных предприятий. Исследуется программное обеспечение для реализации интерактивной визуализации трехмерных объектов средствами дополненной реальности в реальном времени и в реальном масштабе с функцией сохранения и передачи сцен с объектами на массовые мобильные устройства, которая позволяет экономить средства предприятия за счет замены использования дорогостоящего оборудования и технологий более доступными инновационными решениями.*

Ключевые слова: *дополненная реальность; проект; типы данных; компьютерная графика; программное обеспечение.* 

*The digital economy is an important vector of the National Economic Strategy of Ukraine. The digital economy opens new opportunities and incentives for various areas of domestic business, including the development of industrial enterprises. Among the modern available digital technologies, the article considers one of the most promising technologies – augmented reality. Interest in augmented reality is shown by industrial enterprises that invest in its development, which contributes to its spread and improvement. This paper investigates the methods of application of AR in industry. The software application with the technology of interactive visualization of three-dimensional objects is implemented in the work. objects by means of augmented reality in real time and on a real scale with the function of storing and transmitting scenes with objects in space to mass mobile devices for implementation in industrial enterprises. Thanks to the existing scientific achievements in this field, analysis and synthesis of publicly available scientific works, the authors formed the main provisions of augmented reality and considered the main elements of this process in the chosen field. The experimental part of the work was performed using a set of development tools for ArCore tracking.*

*A feature of the proposed system is the ability to create and manage a group of objects, presenting objects in real size and in real time for mass mobile devices. It was possible to change the parameters of augmented reality objects when visualized by entering a block of generalized parameters, which speeds up the interaction and includes the ability to change in real time and simplify the user interface. The mechanism and algorithm of manipulation of virtual threedimensional objects in space with the use of input methods with the possibility of* 

*simultaneous movement and rotation, as well as the speed and stability of work and the technology of hiding objects are implemented.*

*A promising area of the study is the application of developed technologies in various industries.*

Key words: *augmented reality; project; data types; computer graphics; software.*

**Постановка проблеми.** Цифрова економіка є важливим вектором Національної економічної стратегії країни до 2030 року. Цифрова економіка відкриває нові можливості та стимули для різних сфер вітчизняного бізнесу, в тому числі для розвитку промислових підприємств. В Національній економічній стратегії на період до 2030 року однією зі стратегічних цілей розвитку промисловості визначено впровадження в Україні ресурcоефективних технологій [1]. Серед сучасних доступних цифрових технологій можна виділити найбільш перспективні, а саме: доповнена реальність (Augmented Reality або AR), змішана реальність (Mixed Reality або MR), використання великих даних (Big Data), блокчейн (Вlockchain), штучний інтелект (Аrtificial Іntelligence). При цьому AR та MR, зокрема, мали за останнє десятиліття додатки, що демонструють ефективний потенціал у розв'язанні проблем промислових підприємств [2].

Розробка методів інтеграції технологій з підтримкою AR в промисловість є досить актуальною проблемою. Немає такого бізнесу, де не можна було б застосувати AR для підвищення продаж, популярності бренду, ефективності роботи, навчання, швидкості виконання будь-яких операцій та їх точності, наприклад: інтернет-бізнес; виставки; конференції; організація великих заходів для показу прототипів установок, машин або інших продуктів, які неможливо привезти на захід, або вони ще перебувають на стадії розробки; івент-бізнес; навчання співробітників; оптимізація процесів і сервісне обслуговування; рітейл; програми лояльності з AR/VR; упаковка з доповненою реальністю; просування в соціальних мережах [3]. Використання цифрових технологій, які вбудовані в мобільні пристрої масового споживчого ринку, в якості заміни традиційних технологій, можуть легко собі дозволити промислові компанії, завдяки їхній невеликій вартості, крім того, розробка вищезазначених проектів та їхня інтеграція у виробничу діяльність може бути ефективною інвестицією розробника.

**Аналіз останніх досліджень і публікацій.** Необхідність в ефективних системах виробництва широко визнана як керівниками галузей, так і в академічних колах, які розробляють методології і підходи для підвищення їх ефективної роботи. Для повного розуміння матеріалу потрібно чітко розмежовувати поняття доповненої та віртуальної реальностей. Ці два поняття розмежо-

вуються тим, що віртуальна реальність – це абсолютна взаємодія з тим чи іншим елементом у віртуальному вимірі, тоді як доповнена реальність це інструмент що пов'язує у собі два світи – реальний та віртуальний [4]. Доповнена реальність (AR) – це універсальний інструмент для збагачення реального світу цифровим контентом. Розміщуючи інформацію віртуально на головних пристроях, користувач може виконувати різні завдання без допомоги рук.

Технології AR застосовуються в різних сферах. Так, гігант українського мобільного зв'язку Київстар вже має досягнення у напрямі використання доповненої реальності в сфері реклами. Одним із перших його додатків є додаток Kyivstar Reality, який оживляє статичне зображення в режимі реального часу прямо на екрані смартфона [5, 6]. Серед українських компаній, що працюють у сфері доповненої реальності, можна назвати стартап Simo AR PR та маркетинговий інструмент, а також сервіс візуального пошуку для інтернет-магазинів, у планах якого створення пошукового браузера з доповненою реальністю, це дасть можливість купувати товари в один клік за допомогою камери смартфона [5, 7]. Стартап використовує хмарні рішення та вже створив мобільний додаток, який розпізнає зображення та доповнює його віртуальним контентом: 3D, HTML5, відео. Відеоконтент це анонси подій, трейлери до фільмів, реклама. Панораму в 360° можуть використовувати ріелторські компанії та турагенції. За допомогою HTML5 можна проводити опитування та квести, створювати міні-ігри. 3D-функціонал підійде забудовникам і дизайнерським компаніям – в 3D можна показати дома та об'єкти [7]. Зазначені підходи актуальні також для промислових підприємств у контексті розміщення обладнання, проектування приміщень, планування таких дій у випадку аварій, як евакуація тощо.

Незважаючи на переваги AR, таке подання інформації є нішевим додатком у виробничій індустрії. Поки не зрозуміло, чи пов'язані причини з доступною технологією AR або з рівнем прийняття користувачем [8]. Основні властивості системи доповненої реальності: поєднання віртуального та реального світу, взаємодія в реальному часі, робота в 3D.

AR і MR нині часто застосовуються не тільки в лабораторних масштабах, але і на промисловому рівні, особливо у виробничому секторі. Багато програм AR/MR можуть бути актуальні для моніторингу й перевірки якості, складання, обслуговування та безпеки [9].

Питання впровадження доповненої реальності у промисловій сфері було розглянуто на першому установчому консорціумі ARVIKA [10]. У цьому проєкті взяли участь кілька університетів і компаній з Німеччини, зокрема, з автомобільного підрозділу [11]. J. Fründ, J. Gausemeier, C. Matysczok, R. Radkowski в [12] запропонували один додаток AR killer для промисловості поділити на промислові зони, що використовують AR, відповідно до

74 ISSN 2521-6643

Системи та технології, №
$$
1
$$
 (61), 2021

продукту і його власного життєвого циклу, а саме: дизайн продукту, виробництво, введення в експлуатацію, огляд і технічне обслуговування, виведення з експлуатації та реконструкція.

У статті [13] дано оцінку реальної MR-системи порівняно з комерційною тривимірної розподіленою системою огляду проєкту в трьох аспектах: дослідження того, як користувачі сприймають віртуальні моделі в матеріальній MR-системі в порівнянні з комерційною системою, вимір відношення користувачів до ефективності матеріальної MR-системи і виявлення проблем, що пов'язані з MR-інтерфейсом. Показано, що реальна MR-система може полегшити розв'язання проблем і зменшити обсяг роботи за заданий проміжок часу, а віртуальний дизайн, який відображається в змішаній сцені, був корисним для виконання завдання виявлення помилок проєктування. У [14] пропонується новий підхід до віртуального прототипування цифрових портативних продуктів із використанням взаємодії на основі доповненої реальності (AR) та моделювання функціональної поведінки. На основі запропонованого підходу було розроблено та застосовано систему прототипування для оцінки дизайну різних цифрових портативних виробів. У праці [15] подано новий підхід до реалістичної та ефективної інтеграції проєкту з використанням АR у системі управління життєвим циклом продукту. Запропоновано реалізацію, яка називається Доповненим оглядом проєктування через мережу (ADRON) і, серед іншого, забезпечує апаратну гнучкість (тобто різну підтримку конфігурації та її розширення); гнучкість програмного забезпечення (тобто розширення та інтеграція), інтеграцію веб-контенту тощо.

Цікаве поєднання технологій 3D візуалізації та технологій віртуальної реальності. Тривимірний віртуальний інтерактивний сценарій може бути реалізований за допомогою інтерактивності шляхом інтеграції недорогих технологій віртуальної реальності, таких як Oculus Rift DK2 і контролер Leap Motion, та впровадження спеціального програмного забезпечення за допомогою Unity [16].

Найважливішим аспектом, який робить віртуальний об'єкт кращим, ніж реальний прототип, є його власна універсальність. Цифровий об'єкт простіше й швидше змінити, ніж фізичний, оскільки у цьому випадку немає необхідності у застосуванні фізичних зусиль. Для цифрового об'єкта можна швидко перейти від оцінки однієї його версії до іншої або змінити деякі властивості, такі як колір, текстура або форма. AR може бути використаний для проектування продукту безпосередньо в реальному середовищі. Для виконання таких завдань можна використовувати програмне забезпечення Construct3D, яке є спробою представити примітиви у реальному світі за допомогою Studierstube [17].

Важливо використання технологій доповненої реальності для навчання операторів на підприємствах, яким притаманний небезпечний характер виробництва, де помилки операторів можуть мати серйозні наслідки для технологічного процесу і безпеки. Як зазначається в праці [18], навчання операторів нині стикається з деякими проблемами, такими як високі витрати, обмеження безпеки і брак часу, що обумовлює спрямованість дослідження авторів статті на вивчення і впровадження інтерактивних рішень змішаної реальності для діагностики неполадок і допомоги у виробничих системах. Пропонується інтелектуальне веб-рішення з двома можливими застосунками, встановленими на смартфоні Android і Microsoft HoloLens. Рішення спрямовано на оповіщення операторів про виникнення аварійного сигналу за допомогою повідомлень, а потім на надання інструкцій, необхідних для усунення виявленого аварійного сигналу.

Програмування додатків AR спрощується за рахунок рушіїв, відомих з ігрової сфери. У дослідженні [19] описуються перші кроки, що дозволяють використовувати AR у виробничій системі. Виробнича система представлена модельним заводом у лабораторному форматі з достатньою складністю. Зв'язок між пристроєм AR і фабрикою моделей здійснюється через WLAN, стандартну шину та OPC UA.

На підставі проведеного аналізу літературних джерел можна зробити висновки, що технологічні можливості доповненої реальності продовжують зростати. Використання зазначених технологій актуально для виконання широкого кола завдань у бізнесі, рекламній діяльності, на виробництві. На виробничих підприємствах технології AR можуть бути застосовані для моделювання, навчання, запобігання надзвичайним ситуаціям тощо.

**Мета статті –** створення програмного забезпечення з технологією інтерактивної візуалізації тривимірних об'єктів засобами доповненої реальності в реальному часі та в реальному масштабі з функцією збереження та передачі сцен з об'єктами у просторі на масові мобільні пристрої для промислових підприємств.

**Виклад основного матеріалу.** Доповнена реальність у промисловості є унікальним інструментом, який підвищує продуктивність та економить ресурси. AR уможливлює суттєво прискорити процес розробки нових виробів, при цьому знижується число технічних помилок під час проєктування виробів, поліпшується якість виробів за рахунок кращої обробки, продуманої ергономіки та інших характеристик, знижуються витрати на експлуатацію та ремонт за рахунок опрацювання виробничих і сервісних процесів [20].

У зазначених технологіях велике значення мають алгоритми обробки даних, які обираються відповідно до застосовуваних типів даних.

Розглянемо методи доповненої реальності з урахуванням певних особливостей використання інструментів AR на промислових підприємствах. Завдяки наявним науковим досягненням у даній сфері, аналізу та синтезу загальнодоступної інформації та власних суджень, спостережень і розробок авторів [22, 23], було визначено основні положення доповненої реальності та розглянуто основні елементи даного процесу в обраній галузі.

Експериментальна частина дослідження проводилась із використанням набору засобів розробки для трекінгу ArCore. ArCore – це набір для розробки програмного забезпечення, розроблений компанією Google, який дає можливість будувати додатки доповненої реальності. Google розробила ARCore, щоб він був доступний з декількох платформ розробки (Android [Java], Web [Javascript], Unreal [C++], Unity [C#]), цим самим надаючи розробникам більше гнучкості та можливостей для створення додатків на різних платформах. Кожна платформа має свої переваги й недоліки, всі платформи поширюються на вбудований у пристрої Android SDK. У статті обрано платформу розробки Unity [21].

Розглянемо, як розподіляються функції системи візуалізації засобами AR за підсистемами. Функцію інтеграції віртуального об'єкта в систему виконує трекінгова підсистема, яка приймає відеопотік з камери, аналізує та обробляє кадри відеопотоку шляхом перевірки наявність заданих точок на поверхні. Функції збереження інформації про тривимірні об'єкти виконує база даних, з якої завантажується інформація про об'єкт. Забезпечення роботи з зображенням здійснює підсистема візуалізації. Реалістичність досягалась шляхом використання технологій незалежної текстури затемнення. Взаємодія зі споживачем програмного продукту уможливлює реалізувати графічний інтерфейс.

У реалізованому інтерфейсі всі файли називаються сценами, що відповідає їхньому змісту. Під час запуску програми автоматично відкривається нова сцена (рис. 1). Для роботи в програмі можна використовувати нову сцену або завантажити готові. Програмний продукт може одночасно працювати тільки з однієї сценою.

Розглянемо механізм маніпуляції тривимірними об'єктами доповненої реальності. Для реалізації інтерфейсу маніпуляції об'єктами було розглянуто варіанти використання кнопок і різних інших видів маніпуляції (скажімо, повзунків). Однак набагато ефективнішим рішенням виявилося використання маніпуляції у вигляді панелі з усіма можливими функціями (рис. 2).

Розроблений алгоритм, що обробляє введення з сенсорного екрана, такий. Під час виявлення торкання екрана проводиться перевірка, чи відбулося потрапляння в область віртуального об'єкта. Для цього застосовується метод визначення належності точки. Віртуальний промінь проєктується від

точки дотику користувачем сенсорного екрана, що розміщується на площині екрана, знайденої за допомогою віртуальної камери Unity. У разі перетину променем об'єкта повертається позитивний результат. Після цього в зазначеній точці з'являється обраний раніше об'єкт. За наявності на сцені декількох віртуальних об'єктів необхідно визначити, з якими з них відбувається взаємодія.

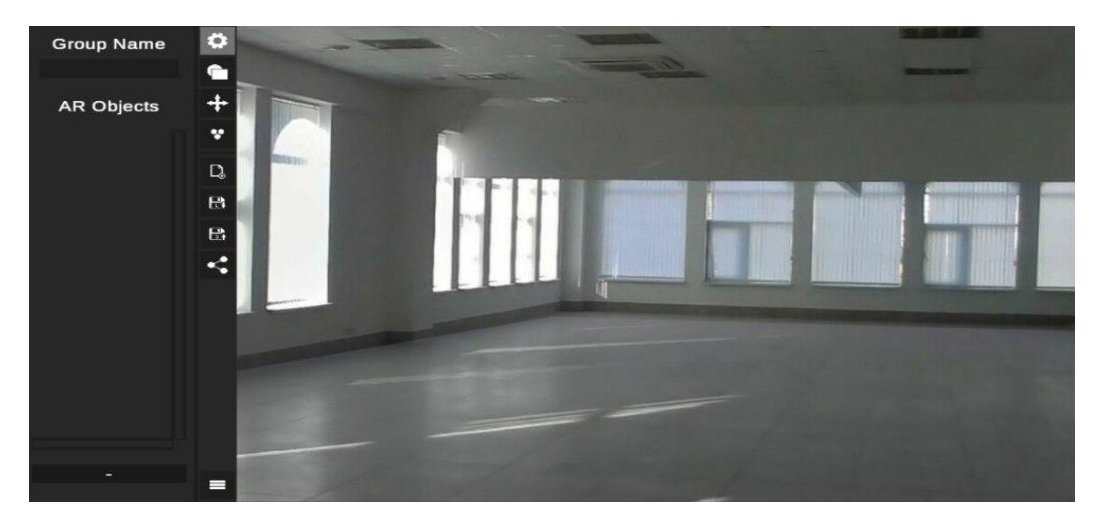

Рис. 1. Інтерфейс розробленого додатка

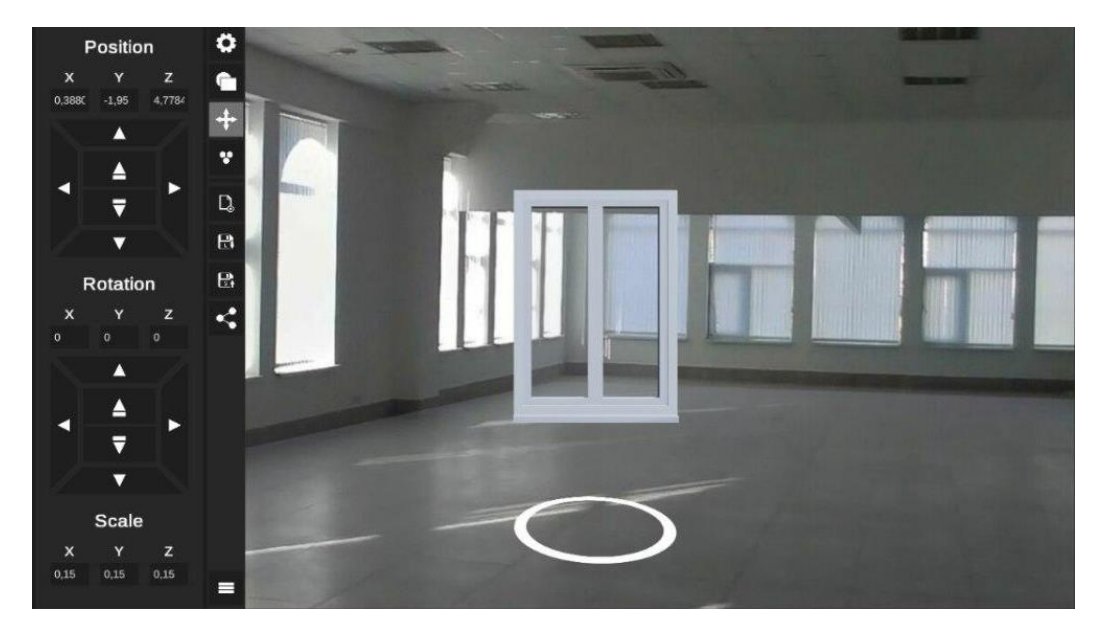

Рис. 2. Інтерфейс користувача для маніпуляції об'єктами

Створений алгоритм дає можливість користувачеві після створення сцени зберегти її та за допомогою інтерфейсу користувача передати іншим користувачам, у яких є доступ до додатка (рис. 3). Розроблений додаток візуалізації за допомогою додаткової реальності містить 2 класи: ARObjectsGroupData і ARObjectData. Названі класи зберігають у собі всю інформацію про розміщені об'єкти в просторі. Під час збереження сцени користувачем усі дані з цих двох класів зберігаються в базі даних, звідки користувач передає їх на інший мобільний пристрій. Дана збережена сцена, зокрема дані з ARObjectsGroupData і ARObjectData, будуть активними для завантаження в списку "Доступні сцени". Щоб відправити збережену/активну сцену, потрібно її відобразити на мобільному пристрої, з якого відбуватиметься відправка, та відкрити відповідне вікно. Далі буде запропоновано введення ID мобільного пристрою, на який буде відправлено активну сцену.

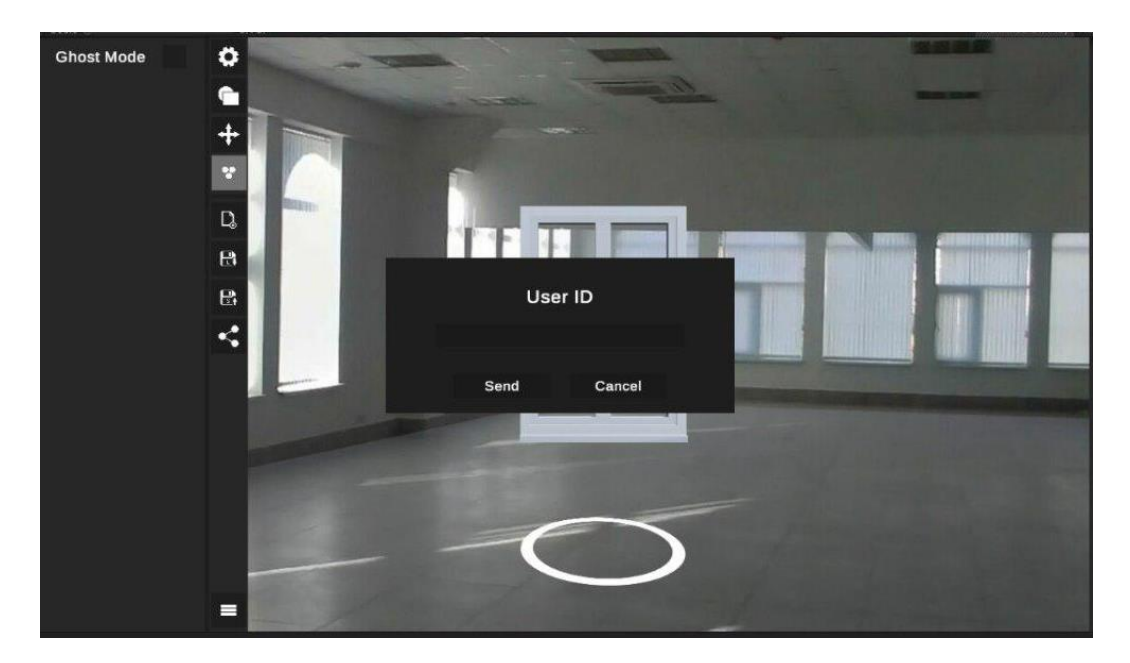

Рис. 3. Режим відправки активної сцени

Розглянемо режим прозорої сцени. Робота зі складними сценами потребує значних комп'ютерних ресурсів. Одним зі способів полегшення і прискорення роботи зі сценою є приховування об'єктів. Це прискорює час обробки і відображення сцени загалом. Приховані об'єкти не можна виділити, отже, й піддати обробці, поки вони приховані. Щоб приховати об'єкт, на сцені використовується відповідний прапорець на командній панелі (рис. 4).

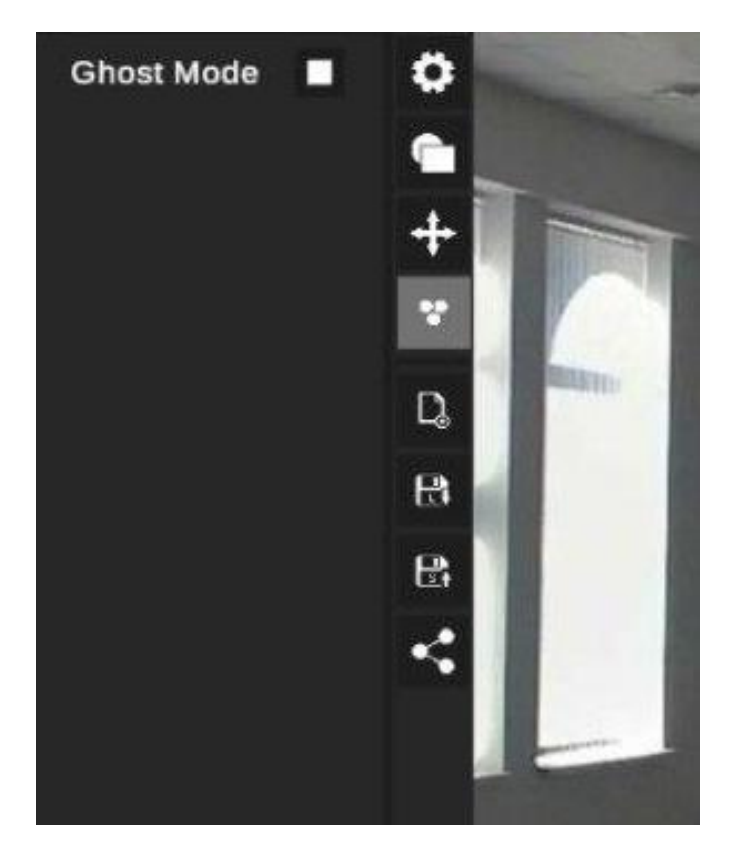

Рис. 4. Активний режим прозорої сцени

Під час проектування графічного інтерфейсу користувача необхідне забезпечення доступу користувача до таких основних функцій: можливість перегляду доступних для вибору об'єктів візуалізації та вибір відповідного об'єкта; зміна імені та надання доступу іншим користувачам у вікні налаштувань поточної групи; трансформація обраного об'єкта; створення, збереження та завантаження нової групи об'єктів.

Для широкого застосування користувачами цієї технології дуже важливі зрозумілість і зручність роботи з програмним додатком, саме тому під час його розробки основний акцент зроблено на кінцевого споживача. Специфіка проєктування, призначеного для користувача інтерфейсу для додатків з технологією доповненої реальності, в тому, що необхідно враховувати положення пристрою в руках користувача і положення самого користувача. Тому питанню ергономіки інтерфейсу було приділено підвищену увагу.

**Висновки з даного дослідження і перспективи подальших розвідок у даному напрямі.** У статті розглянуто створення програмного забезпечення з технологією візуалізації віртуальних тривимірних об'єктів у реальному середовищі засобами доповненої реальності. Особливістю запропонованої

системи є можливість створення та управління групою об'єктів, подання об'єктів у реальному розмірі й у реальному часі для масових мобільних пристроїв. Реалізовано можливість редагування параметрів об'єктів AR під час візуалізації введенням блоку узагальненого параметра, що, по-перше, дозволило прискорити взаємодію і забезпечило можливість зміни об'єктів у реальному часі, по-друге, уможливило спростити інтерфейс. Завдяки цьому було підвищено зручність роботи з програмним додатком, що позитивно впливає на сприяння продукту кінцевим користувачем. У програмному забезпеченні, яке описано в статті, реалізовані технології маніпуляції віртуальними тривимірними об'єктами в просторі з використанням методів уведення з можливістю одночасного переміщення та обертання, а також швидкістю і стабільністю роботи та технологія приховування об'єктів.

Перспективним напрямом проведеного дослідження є застосування розроблених технологій у різноманітних сферах промисловості. Моделювання та візуалізація приміщень засобами AR дасть, крім того, можливість ефективнішого планування робочого простору з урахуванням ергономіки та безпеки для працівників, заощадить кошти для закупівлі обладнання, оскільки зменшує ймовірність помилки.

## **Список використаних джерел:**

1. Про затвердження Національної економічної стратегії на період до 2030 року: Постанова від 03 березня 2021 р. № 179. URL: https://www.kmu.gov.ua/npas/pro-zatverdzhennya-nacionalnoyi-eko-a179

2. *Bottani E., Vignali G.* Augmented reality technology in the manufacturing industry: A review of the last decade // IISE Transactions. 2019. Volume 51. P. 284–310.

3. *Лебеденко С. О.* Використання технологій доповненої реальності в торгівлі та маркетингу // Ефективна економіка. 2019. № 10.

4. *Тимошенко А.* Як доповнена реальність може допомогти малому і середньому бізнесу. URL: https://business.diia.gov.ua/cases/tehnologii/akdopovnena-realnist-moze-dopomogti-malomu-i-serednomu-biznesu

5. *Мінтій І. С.* Доповнена реальність: українська сьогодення. Бізнес та майбутня освіта // Педагогіка вищої та середньої школи. 2019. Вип. 51. С. 290–296.

6. Kyivstar Reality. URL: https://kyivstar.ua/ru/mm/entertainment/reality

7. SIMO AR – платформа доповненої реальності. URL: https://bit.ua/ 2017/11/ukrainskij-startap-dnya-simo-ar

8. *Schmiedingera T., Petkea M., Czettritza L., Wohlschlägera B., Adam M.*  Augmented reality as a tool for providing information content in different production domains // Procedia Manufacturing. 2020.Vol. 45. Р. 423–428. URL: https://doi.org/10.1016/j.promfg.2020.04.047

9. *Bottani E., Nicoletti L., Padovano A., Paolo G., Tancredi C., Tebaldi L., Vetrano M., Vignali G.* Wearable and interactive mixed reality solutions for fault diagnosis and assistance in manufacturing systems: Implementation and testing in an aseptic bottling line // Computers in Industry. 2021. [Volume 128.](https://www.sciencedirect.com/science/journal/01663615/128/supp/C) June.

10. *Wohlgemuth W., Triebfürst G.* ARVIKA: augmented reality for development, production and service // In Proceedings of DARE 2000 on Designing augmented reality environments. 2000. Р. 151–152.

11. *Fite-Georgel P.* Is there a reality in Industrial Augmented Reality? // 10th IEEE International Symposium on Mixed and Augmented Reality. 2011. Р. 201–210.

12. *Fründ J., Gausemeier J., Matysczok C., Radkowski R.* Using Augmented Reality Technology to Support the Automobile Development // Computer Supported Cooperative Work in Design. 2005. Р. 289–298.

13. *Wang X., Dunston Ph. S.* Tangible mixed reality for remote design review: a study understanding user perception and acceptance // Visualization in Engineering. 2013. Volume 1. URL: https://doi.org/10.1186/2213-7459-1-8

14. *Park H., Moon H., Lee J.* Tangible augmented prototyping of digital handheld products // Computers in Industry. 2009. Vol. 60. № 2. Р. 114–125.

15. *Uva A., Cristiano S., Fiorentino M., Monno G.* Distributed design review using tangible augmented technical drawings // Computer-Aided Design. 2010. Vol. 42. № 5. Р. 364–372.

16. *Gonizzi Barsanti S., Caruso G., Micoli L. L., Rodriguez Covarrubias M., Guidi G.* 3D isualization of cultural heritage artefacts with virtual reality devices // International Archives of the Photogrammetry, Remote Sensing & Spatial Information Sciences. 2015. Vol. 40. Р. 165–172.

17. *Kaufmann H., Schmalstieg D.* Mathematics and geometry education with collaborative augmented reality // Computers and Graphics. 2003. Vol. 27. № 3. Р. 339–345. URL: http://citeseerx.ist.psu.edu/viewdoc/download?rep=rep1 &type=pdf

18. *Rempel W., Bauer B., Stache N. C., Wittenberg C.* First steps to control a digitalized factory via Augmented Reality // IFAC-PapersOnLine. Vol. 52. Issue 19. Р. 1–6. URL: https://doi.org/10.1016/j.ifacol.2019.12.072

19. Доповнена реальність і сучасні VR-технології. URL: https://avadamedia.ua/ua/services/vr-ar

20. *Linowes J., Babilinski K.* Augmented Reality for Developers. 1<sup>st</sup> edition. 2017. 548 р.

21. *Яковенко В. О., Ульяновська Ю. В., Олещук А. О.* Розробка програмного модуля для 3d візуалізації з елементами augmented reality для слабких та потужних пристроїв // Наукові вісті Далівського університету. 2019. № 16.

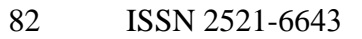

22. *Яковенко В. О., Ульяновська Ю. В., Олещук А. О.* Розробка програмного модуля для візуалізації 3D-моделей // Сучасна наука: проблеми і перспективи (частина І): Матеріали ІV Міжнародної науково-практичної конференції. 6–7 жовтня 2018 р. Київ: МЦНД, 2018. С. 32.

## **References:**

1. Postanova vid 03 bereznya 2021 r. № 179 «Pro zatverdzhennya Nacionalnoyi ekonomichnoyi strategiyi na period do 2030 roku». Rezhim dostupu: https://www.kmu.gov.ua/npas/pro-zatverdzhennya-nacionalnoyi-eko-a179.

2. Bottani E. Augmented reality technology in the manufacturing industry: A review of the last decade / E. Bottani, G. Vignali // IISE Transactions – Volume 51, 2019 – P. 284-310.

3. Lebedenko S.O. Vikoristannya tehnologij dopovnenoyi realnosti v torgivli ta marketingu / S.O. Lebedenko // Efektivna ekonomika – №10, 2019.

4. Timoshenko A. Yak dopovnena realnist mozhe dopomogti malomu i serednomu biznesu. Rezhim dostupu: https://business.diia.gov.ua/cases/tehnologii/ak-dopovnena-realnist-mozedopomogti-malomu-i-serednomu-biznesu

5. Mintij I.S. Dopovnena realnist: ukrayinska sogodennya. Biznes ta majbutnya osvita / I.S. Mintij // Pedagogika vishoyi ta serednoyi shkoli – Vip.51,  $2019. - S. 290-296.$ 

6. Kyivstar Reality. Elektronnij resurs. Rezhim dostupu: https://kyivstar.ua/ru/mm/entertainment/reality

7. SIMO AR - platforma dopovnenoyi realnosti. Elektronnij resurs. Rezhim dostupu: https://bit.ua/2017/11/ukrainskij-startap-dnya-simo-ar/

8. Schmiedingera T. Augmented reality as a tool for providing information content in different production domains / T. Schmiedingera, M. Petkea, L. Czettritza, B. Wohlschlagera, M. Adam // Procedia Manufacturing – Vol 45, 2020. – pp. 423-428. URL: https://doi.org/10.1016/j.promfg.2020.04.047

9. Bottani E. Wearable and interactive mixed reality solutions for fault diagnosis and assistance in manufacturing systems: Implementation and testing in an aseptic bottling line / E. Bottani, , L. Nicoletti, A. Padovano, G. Paolo, C. Tancredi, L. Tebaldi, M. Vetrano, G. Vignali // Computers in Industry. – Volume 128, June 2021.

10. Wohlgemuth W. ARVIKA: augmented reality for development, production and service / W. Wohlgemuth, G. Triebfurst // In Proceedings of DARE 2000 on Designing augmented reality environments. – 2000. – pp.151–152.

11. Fite-Georgel P. Is there a reality in Industrial Augmented Reality? / P. Fite-Georgel // 10th IEEE International Symposium on Mixed and Augmented Reality.  $-2011$ .  $-$  pp. 201–210.

12. Frund J. Using Augmented Reality Technology to Support the Automobile Development / J. Frund, J. Gausemeier, C. Matysczok, R. Radkowski // Computer Supported Cooperative Work in Design. – 2005. – pp. 289–298.

13. Wang X. Tangible mixed reality for remote design review: a study understanding user perception and acceptance / X. Wang, Ph.S Dunston // Visualization in Engineering – Volume 1, 2013. URL: https://doi.org/10.1186/2213- 7459-1-8

14. Park H. Tangible augmented prototyping of digital handheld products / H. Park, H. Moon, J. Lee // Computers in Industry. – 2009. – Vol. 60,  $\mathbb{N}^2$ . – pp. 114–125.

15. Uva A. Distributed design review using tangible augmented technical drawings / A. Uva, S. Cristiano, M. Fiorentino, G. Monno // Computer-Aided Design. – 2010. – Vol. 42,  $\mathbb{N}$  5. – pp. 364–372.

16. Gonizzi Barsanti S. 3D isualization of cultural heritage artefacts with virtual reality devices / S. Gonizzi Barsanti, G. Caruso, L.L. Micoli, M. Rodriguez Covarrubias, G. Guidi // International Archives of the Photogrammetry, Remote Sensing & Spatial Information Sciences – Vol. 40, 2015. – RR. 165-172.

17. Kaufmann H. Mathematics and geometry education with collaborative augmented reality / H. Kaufmann, D. Schmalstieg // Computers and Graphics. – 2003. – Vol. 27. – №3. – pp. 339–345. URL: http://citeseerx.ist.psu.edu/viewdoc/ download?rep =rep1&type=pdf

18. Rempel W. First steps to control a digitalized factory via Augmented Reality / W. Rempel, B. Bauer, N.C. Stache, C. Wittenberg // IFAC-PapersOnLine – Vol.52, Issue 19. – pp. 1-6. URL: https://doi.org/10.1016/ j.ifacol.2019.12.072

19. Dopovnena realnist i suchasni VR tehnologiyi: Rezhim dostupu: https://avada-media.ua/ua/services/vr-ar/.

20. Linowes J. Augmented Reality for Developers / J. Linowes, K. Babilinski – 1st edition, 2017. – 548 P.

21. Yakovenko V.O. Rozrobka programnogo modulya dlya 3d vizualizaciyi z elementami augmented reality dlya slabkih ta potuzhnih pristroyiv / V.O. Yakovenko, Yu.V. Ulyanovska, A.O. Oleshuk // Naukovi visti Dalivskogo universitetu. №16, 2019.

22. Yakovenko V.O. Rozrobka programnogo modulya dlya vizualizaciyi 3D-modelej / V.O. Yakovenko, Yu.V. Ulyanovska, A.O. Oleshuk // Suchasna nauka: problemi i perspektivi (chastina I): Materiali IV Mizhnarodnoyi naukovopraktichnoyi konferenciyi – 6-7 zhovtnya 2018 roku. Kiyiv: MCND, 2018. S. 32.